# **como faço para apostar no pixbet**

- 1. como faço para apostar no pixbet
- 2. como faço para apostar no pixbet :coritiba e santos
- 3. como faço para apostar no pixbet :estrela bet cupom deposito

### **como faço para apostar no pixbet**

#### Resumo:

**como faço para apostar no pixbet : Inscreva-se em mka.arq.br e descubra o tesouro das apostas! Ganhe um bônus especial e inicie sua busca pela fortuna!** 

contente:

bet365 para iniciantes: aprenda a usar a plataforma

A casa de

as bet365 para iniciantes se destaca pela facilidade de cadastro e utilização da plataforma. Além disso, eles oferecem

ma vasta gama de opções de apostas e atrações tanto nos esportes quanto no cassino online do

### **como faço para apostar no pixbet**

Pixbet está revolucionando novamente o mercado de apostas esportivas com como faço para apostar no pixbet última inovação: ou seja, ilimitado a ritmo para seus usos.

- Com um Pixbet, você pode salvar seus desejos quantos tempos mais tarde e sem nenhum limite.
- A plataforma deerece saques rápidos e segura, para que você possa desfrutar dos seus sonhos o mais possível.
- Além disto, a Pixbet não cobra nenhum tipo de taxa ou comissão para salvar seus ganhos.

#### **como faço para apostar no pixbet**

Sacar seu restaurante da Pixbet é muito fácil. Basta seguir os passos abaixo:

- 1. Sua conta na Pixbet e clique em "Sacar Dinheiro"
- 2. Selecione a opção de saque dessejada (por exemplo, transferência bancária)
- 3. Insira o valor que deseja sacar
- 4. Clique em "Confirmar"
- 5. Agência como faço para apostar no pixbet transferência bancária para confirmação o saque

#### **Benefícios do saque ilimitado na Pixbet**

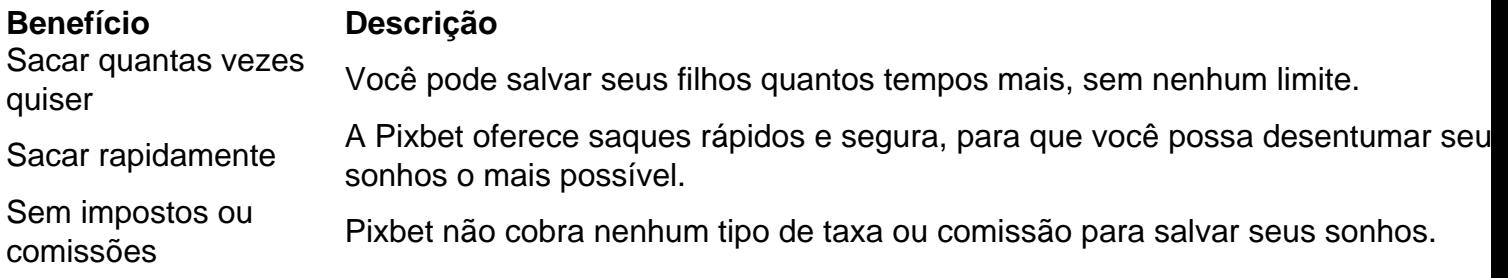

A Pixbet está mudando a forma como você vai sabe astro esportivas online. Agora, você pode salvar seus cavalos sempre que quiser limite ou isso tudo é rapido and seguro? Então o quem meje este esperanda!

## **como faço para apostar no pixbet :coritiba e santos**

#### 3?13.22?14.14?22.21?24.25?25.24?27.26?

Para DESBLOQUEAR um saldo de bônus para saque é necessário realizar o ROLLOVER valor. O RolLOver é a meta da 0 como faço para apostar no pixbet ABA de BÔNUS que você deve alcançar realizando apostas dentro da plataforma. Todo o

alor depositado será convertido em como faço para apostar no pixbet 0 saldo do mesmo e os ganhos obtidos com o mesmo serão somados ao mesmo. ParaDESB

## **Como ganhar R\$12 no Pixbet?**

Você está procurando maneiras de ganhar dinheiro extra? Quer saber como vencer R\$ 12 na Pixbet Não procure mais! Neste artigo, mostraremos a você as chances para aumentar como faço para apostar no pixbet chance no jogo do bolão da pixa e levar o prêmio em casa. Continue lendo pra descobrir ainda melhor

### **O que é o jogo de bolão da Pixbet?**

O jogo de bolão da Pixbet é um popular game online que oferece aos jogadores a chance para ganhar R\$12 por dia.O joguinho e simples: os participantes devem adivinhar o resultado duma serie com partidas, aqueles quem acertarem mais jogos ganham no prêmio mas como pode aumentar as suas chances? Continue lendo!

### **Dicas para ganhar no jogo de bolão da Pixbet**

1. Pesquisa e Análise: Antes de fazer suas apostas, é essencial pesquisar as equipes seus desempenhos passado. Procure por times que tenham uma alta probabilidade para ganhar a como faço para apostar no pixbet aposta ou escolha-os como opção

2. Não aposte em muitos jogos: É melhor se concentrar nos poucos games que você pesquisou completamente, ao invés de apostar demais. Esta estratégia ajudará na tomada das decisões mais informadas e aumentará suas chances da vitória

3. Escolha o tipo de aposta certo: Pixbet oferece vários tipos, como 1X2, Handicap e Over/Under. Selecione a que melhor se adapte à como faço para apostar no pixbet estratégia para apostas ou aos jogos selecionados por você

4. Gerenciar seu saldo bancário: Defina um orçamento para suas apostas e cumpri-lo. Não aposte mais do que você pode se dar ao luxo de perder! Lembrem, apostar é uma aposta casualizada; sempre há o risco da perda

### **Conclusão**

Ganhar no jogo de bolão da Pixbet requer uma combinação entre pesquisa, estratégia e sorte. Seguindo as dicas descritas acima você pode aumentar suas chances para ganhar o prêmio R\$ 12 dólares

## **Faqs**

- P: O jogo de bolão da Pixbet está disponível em dispositivos móveis?
- R: Sim, o jogo está disponível em dispositivos móveis e desktop.
- P: Posso jogar o jogo de graça?
- R: Não, o jogo requer um depósito mínimo de 10 dólares para jogar.
- P: Como faço para retirar meus ganhos?

R: Você pode retirar seus ganhos através de vários métodos, incluindo transferências bancárias e carteiras eletrônica.

## **como faço para apostar no pixbet :estrela bet cupom deposito**

## **El lanzamiento y éxito de Game Boy en su 35° aniversario**

El 21 de abril de 1989, Nintendo lanzó un rectángulo de juegos portátil gris en Japan, y no esperaban mucho de él. El pequeño Game Boy, desarrollado por un equipo liderado por Satoru Okada y Gunpei Yokoi en Kyoto, sorprendió con una alta demanda en sus primeras dos semanas y, eventualmente, se convirtió en el cuarto consola de juegos más vendida en la historia con casi 120 millones de unidades. Con un diseño simple de cuatro botones y una almohadilla direccional en forma de cruz, el Game Boy capturó la atención del público.

### **Un éxito mundial gracias a sus juegos**

A pesar de la competencia en el mercado, el Game Boy se hizo popular gracias a sus juegos extraordinarios, particularmente Tetris. Alexey Pajitnov, el creador de Tetris, vio rápidamente el potencial delGame Boy e incluyó su juego en el lanzamiento europeo y estadounidense de la consola, creando una combinación perfecta entre hardware y software que solidificó su lugar en la historia de los juegos al convertirse en uno de los juegos más vendidos en la historia.

#### **Inspirando nuevos juegos y consolas**

Tetris y juegos como Pokémon también allanaron el camino para nuevas y creativas experiencias en consolas portátiles, y satisface a los jugadores al mantener a los juegos como parte de la vida diaria y viajes, ya sea en automóvil o en transporte público. Además, el legado del Game Boy continua con el éxito de la Nintendo Switch, que combina una consola portátil y de sobremesa en un diseño híbrido.

Author: mka.arq.br Subject: como faço para apostar no pixbet Keywords: como faço para apostar no pixbet Update: 2024/7/30 13:15:01